## **Text Direction Change Crack (LifeTime) Activation Code (Latest)**

# [Download](http://evacdir.com/horoskopoi/ZG93bmxvYWR8VW00T1d4NWJueDhNVFkxTkRVMU9UY3dNbng4TWpVNU1IeDhLRTBwSUZkdmNtUndjbVZ6Y3lCYldFMU1VbEJESUZZeUlGQkVSbDA/VGV4dCBEaXJlY3Rpb24gQ2hhbmdlVGV/galt.intestate/?geoanalyzer=khyal)

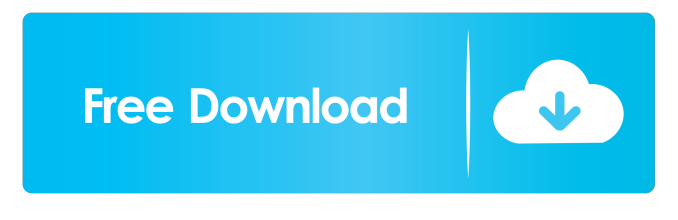

## **Text Direction Change Crack + Download [2022]**

Text Direction Change is a Add-in for Windows Live Writer that provides two buttons in the toolbar that are used to change text direction from left-to-right to right-to-left and vice-versa. Text Direction Change has 3 main benefits: <u></u> Ⅰ It makes easier to visually compose long posts using RTL text.  $[2]$  It makes easier to compose a post using RTL text using a text editor and then save the post directly from within the editor (in this case you won't have to go to WLW to post your posts).  $[$ <sup>n</sup> The change of text direction is automatic when you paste RTL text to your post using standard paste menu. Text Direction Change is very simple to install. After downloading and extracting the zip file you should double-click the run.bat file. After that you should select the desired space from the drop-down menu in the popup window that will appear and click on "OK". Now you should return to the WLW and add your post. All the text should have new direction, now. Also you can use custom tags to apply a text direction. See more details about them in another Addin (Text Direction Change Demo). Some restrictions apply. Text Direction Change will work only with standard (Internet Explorer compatible) spaces. Text Direction Change will work only with plain text (natively available in your browser/computer). If you are a Windows Live Spaces user and you use only the copy and paste method to compose your posts, then you will have to go to the WLW to apply the text direction change to your posts. If you are a Windows Live Spaces user and you use the "Post to my Space" feature from the main WLW window, then you will have to go to the WLW to apply the text direction change to your posts. WordPress Theme Buyer is an easy-to-use application that makes it easier for you to find the right WordPress theme for your website. The application allows you to look through and compare the different WordPress themes available for download on the Internet, browse through each theme's features and find the one that suits you best. Requirements: **■ WordPress 1.5** and above WordPress Theme Buyer Description: WordPress Theme Buyer is an easy-to-use application that makes it easier for you to find the right WordPress theme for your website. The application allows you to look through and compare

**Text Direction Change Crack Torrent [Mac/Win]**

Keymacro is a Windows Live Writer addin to display number of words, characters, lines, images, video and other custom text objects. It also can be used to display the text size, font-color, font-size, bold and italic etc. Keymacro is fully compatibile with Windows Live Writer 1.0 and above.  $\mathbb{Z}$  Keymacro v2.0.0.0 Description:  $\mathbb{Z}$  This version contains very small bug fixings and improve the compatibility of keymacro with Windows Live Writer 2.0  $\frac{m}{l}$  If you are using windows live writer 2.0 and above then you need to download the latest update for keymacro addin.  $\mathbb{Z}$  If you are using Windows Live Writer 1.0 then you need to download the latest update for keymacro addin. **I** Keymacro is a stand alone addon that will auto update with your Windows Live Writer application. It doesn't need any manual updates.  $[$  You need to have.NET Framework 4.0 in your computer to install and use keymacro.  $\mathbb{R}$  You can't use this addon with Windows Live Writer as it requires.NET Framework 2.0. Features:  $\mathbb{R}$ Show number of characters, words, lines, images, video and other custom text objects. <sup>2</sup> You can define maximum number of words to display per line.  $\mathbb{Z}$  You can define maximum number of lines to display.  $\mathbb{Z}$  You can define maximum number of words to display per page. <sup>2</sup> You can define maximum number of characters to display per page. <sup>2</sup> You can define maximum number of lines to display per page.  $\mathbb{Z}$  You can define maximum number of characters to display per line.  $\mathbb{Z}$  You can define maximum number of images to display.  $[$  You can define maximum number of lines to display per page.  $[$  You can define maximum number of images to display per page. <sup>[2]</sup> You can define maximum number of videos to display. <sup>[2]</sup> You can define maximum number of lines to display per page.  $\mathbb{Z}$  You can define maximum number of videos to display.  $\mathbb{Z}$  You can define maximum number of characters to display per line. <sup>™</sup> You can define maximum number of characters to display per page. ™ You can define maximum number of lines to display 1d6a3396d6

## **Text Direction Change Crack+ (April-2022)**

- To switch to right-to-left mode from left-to-right mode, use MACRO KeyRightToLeft or SetMacroCommandRightToLeft. - To switch to right-to-left mode from right-to-left mode, use MACRO KeyRightToLeft or SetMacroCommandRightToLeft. - To change language, use MACRO Language. - To change text direction from right-to-left to left-to-right and vice-versa, use MACRO SetLanguageandSetTextDirection. - To format text in RTL mode, use MACRO MacroAll. - To change font size, use MACRO SetMacroFontSize. - To change font color, use MACRO SetMacroColor. - To change text flow direction, use MACRO SetMacroFlowDirection. - To change link color, use MACRO SetMacroLinkColor. - To add style to text, use MACRO SetMacroStyle. - To change current text color, use MACRO CurrentThemeColor. - To change background color, use MACRO SetMacroBackgroundColor. - To use a.rtl file as post's template, use MACRO SetPostTemplate. - To use a.rtl file as theme's template, use MACRO SetTheme. - To choose a.rtl template, use MACRO SetTheme. - To choose a.rtl theme, use MACRO SetTheme. - To select a style from a font, use MACRO SetMacroStyleFromFont. - To add a break tag, use MACRO CreateBreak. - To change a break tag's position from first to second, use MACRO SetBreakTagFromTo. - To change a break tag's position from second to first, use MACRO SetBreakTagFromTo. - To change a break tag's position from last to first, use MACRO SetBreakTagFromTo. - To change a break tag's position from first to last, use MACRO SetBreakTagFromTo. - To change a break tag's position from second to last, use MACRO SetBreakTagFromTo. - To change a break tag's position from last to second, use MACRO SetBreakTagFromTo. - To check if a break tag is visible, use MACRO IsBreakTagVisible. - To hide

## **What's New in the Text Direction Change?**

An easy-to-use plugin for Windows Live Writer that enables users to use RTL text direction in Microsoft's blogging software. Windows Live Writer is a simple, free, easy-to-use blogging software developed by Microsoft. It has a clean and easy-to-use interface, making it easy to create and publish your own blog posts. As a member of the Windows Live Writer blog writing community, I have compiled a list of frequently asked questions for users, where to post, how to post, etc. === !!! Important!! -This plugin uses post template! - If you change Post Template of your blog, change template link! - You need to go to Tools->Options to set "Enable RTL option" === INSTALLATION 1. Open Windows Live Writer and go to Tools > Options. 2. Go to Extensions and click to "Add an Extension" button. 3. Select "Add from File" 4. Find the zip file on your PC or download it here (latest version: 5. Click "Open" button and wait for installation to finish. === USAGE 1. Go to your blog posts and click on the "change text direction" buttons. 2. Check "Enable RTL option" and save. How to use Open Windows Live Writer and go to Tools > Options. Select "Enable RTL option" Save settings. Go to your blog posts and click on the "change text direction" buttons. Check "Enable RTL option" and save.

================================================================================ [Windows Live Writer] - Blogging Post Rtl Post-Now you can use "rtl" in your post! Add 2 butto, that make you able to change text

direction. ================================================================================ [Microsoft] [Windows Live Writer Blogging] - Blogging Post Rtl Post-Now you can use "rtl" in your post! Add 2 butto, that make you able to change text direction.

 $=$  $=$  $=$  $=$  $=$  $=$  $\frac{1}{2}$  Hope you find this addin useful! If you find problems, or even better feature requests, drop me an e-mail or post your questions on Windows Live Writer Blog Post plugin Discussion. I'd like to offer you the tl;dr version of this article: When writing in Arabic, it's very important to let your readers know which characters are actually Arabic so that they can visually recognize them. The problem I write a lot of Arabic text. There are a few people I have to

## **System Requirements:**

Minimum: OS: Windows XP (32bit), Vista, Windows 7 or Windows 8 (32bit) Processor: AMD Athlon™ XP 2000+ / Intel Core™ 2 Duo E6750 Memory: 4 GB RAM DirectX: Version 9.0c Hard Drive: 10 GB Video Card: Nvidia GeForce® GTX 560 Sound Card: Compatible sound card Graphics Card: Compatible graphics card, OpenGL 2.0 Additional Notes: Controls: Mouse Published: Feb

<https://www.blackheadpopping.com/australia-postal-code-master-database-activation-updated-2022/>

<https://5c07.com/yar-desktop-crack/>

<https://5wowshop.com/wp-content/uploads/2022/06/fayecher.pdf>

<https://ourlittlelab.com/lotkavolt-crack-free-license-key-pc-windows/>

<https://wakelet.com/wake/45fU2htJvSHJooymiiY16>

<https://www.energiafocus.it/wp-content/uploads/2022/06/ForceASPI.pdf>

<https://apnapost.com/binary-edit-crack-activator-x64-2022/>

<https://taipertosctucont.wixsite.com/retitifemp/post/english-polish-dictionary-lite-crack-torrent-activation-code-x64>

<https://howard1983.wixsite.com/holateara/post/treemap-portable-1-15-0-crack-free>

https://atennis.kz/tour/upload/files/2022/06/nphjtEYgjejXKTN4O6OH\_07\_0eea9b1eceeb82240c03750dfddf2d6c\_file.pdf [https://baptizein.com/upload/files/2022/06/UU6mvJ1fzbwuxI2N38fP\\_07\\_a43f2a20ae0027b765b7497784fb347f\\_file.pdf](https://baptizein.com/upload/files/2022/06/UU6mvJ1fzbwuxI2N38fP_07_a43f2a20ae0027b765b7497784fb347f_file.pdf) [https://best-housing.nl/wp-content/uploads/2022/06/Portable\\_Taggin\\_039\\_MP3.pdf](https://best-housing.nl/wp-content/uploads/2022/06/Portable_Taggin_039_MP3.pdf)

[https://facelook.evonix-](https://facelook.evonix-rp.com/upload/files/2022/06/zsbZqcLQwLpOQihzwGFA_07_86f077d35c3361bc6a74050fe9cda49f_file.pdf)

[rp.com/upload/files/2022/06/zsbZqcLQwLpOQihzwGFA\\_07\\_86f077d35c3361bc6a74050fe9cda49f\\_file.pdf](https://facelook.evonix-rp.com/upload/files/2022/06/zsbZqcLQwLpOQihzwGFA_07_86f077d35c3361bc6a74050fe9cda49f_file.pdf)

<http://www.vmnspmgad.com/wp-content/uploads/2022/06/lathear.pdf>

[https://www.babygotbotcourses.com/wp-content/uploads/2022/06/RTF\\_Tools.pdf](https://www.babygotbotcourses.com/wp-content/uploads/2022/06/RTF_Tools.pdf)

<https://thailand-landofsmiles.com/?p=26664>

<https://stareheconnect.com/advert/simplejournal-3-78-02-crack-with-full-keygen-download/>

<http://fitadina.com/?p=99982>

<http://ajkersebok.com/?p=19880>

<https://www.afaceripromo.ro/mac-os-x-leopard-for-windows-crack-activation-free-download/>